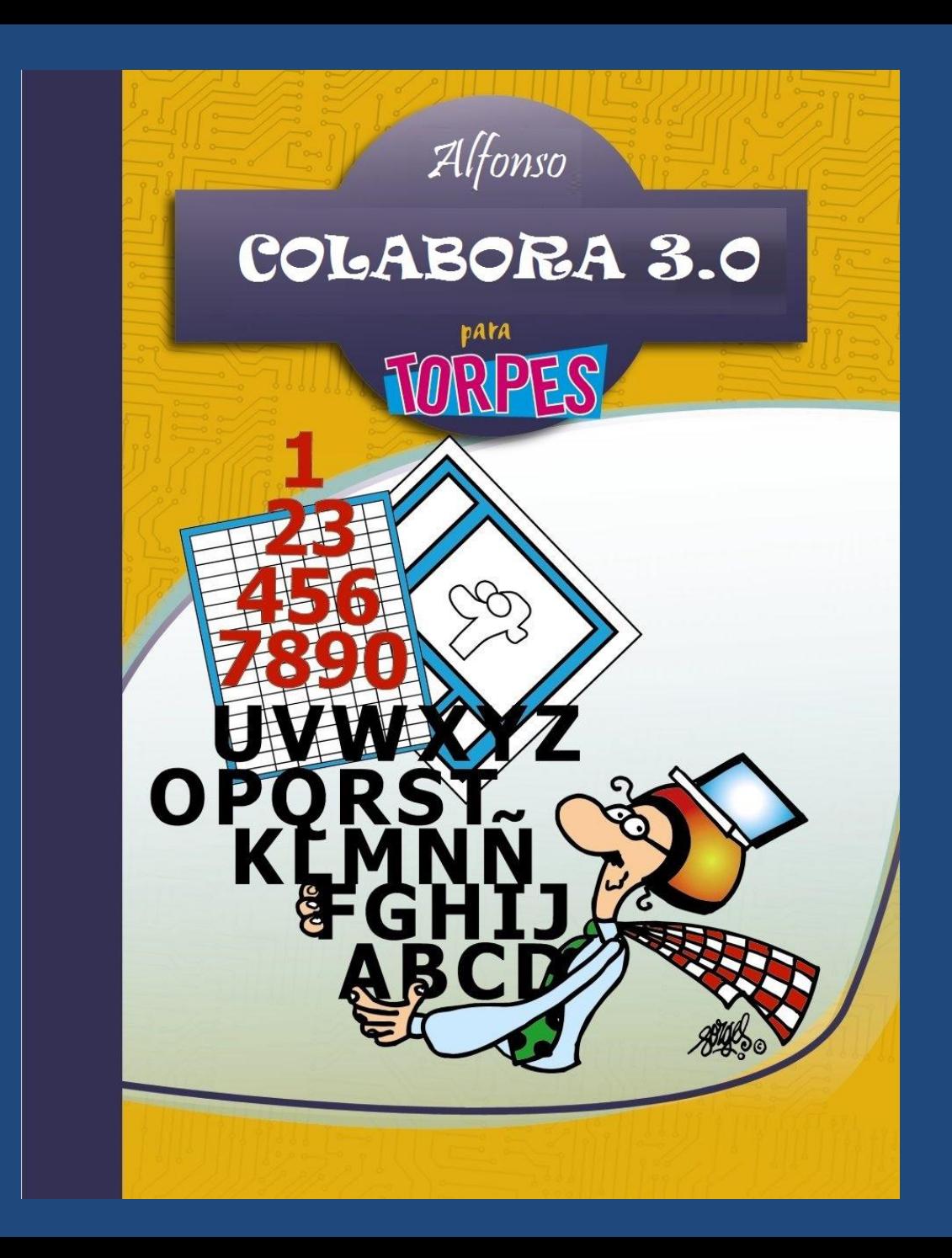

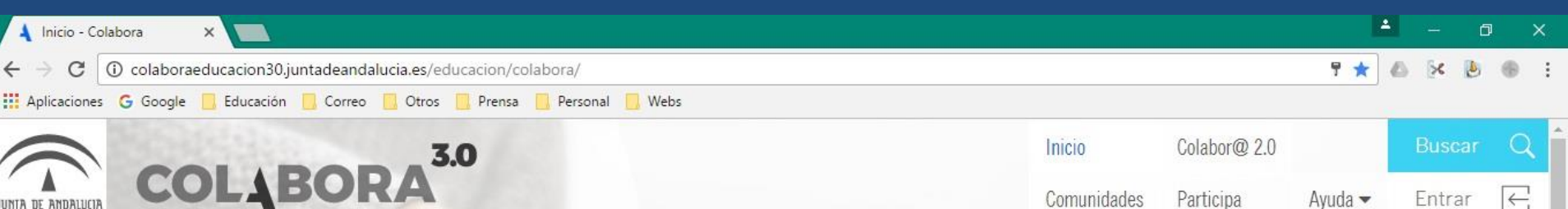

CÓMO MODIFICAR EL PROYECTO

pantalla00 - Paint

Escuchar a los demás te ofrece la positividad de tener una visión más objetiva y de la positividad de la positividad de la positividad de la positividad de la positividad de la positividad de la positividad de la positivid brindarte la oportunidad de crear un ambiente de colaboración mutua en lugar de uno de conflicto

O Inicio - Colabora - ..

Ð

colaboraeducacion30.juntadeandalucia.es/educacion/colabora/c/portal/login?p | id=26360

Ħ

へ (小福

Comunidades

Participa

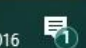

Entrar

 $\left| \leftarrow \right|$ 

 $Avuda \blacktriangleright$ 

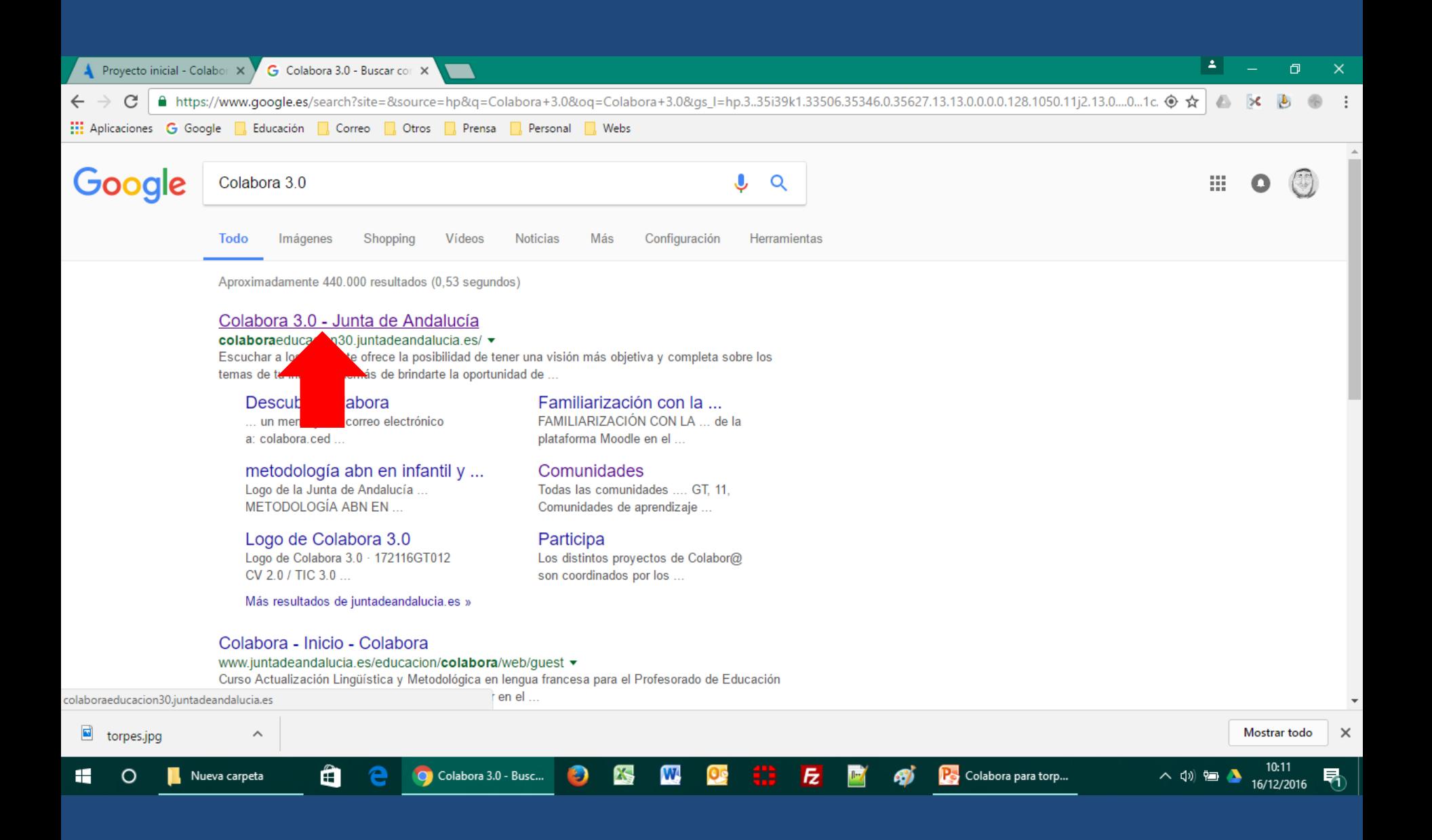

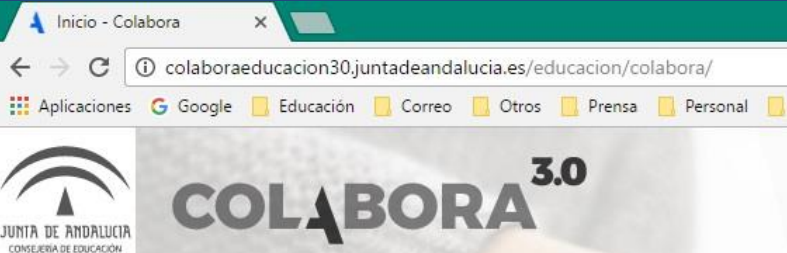

Webs

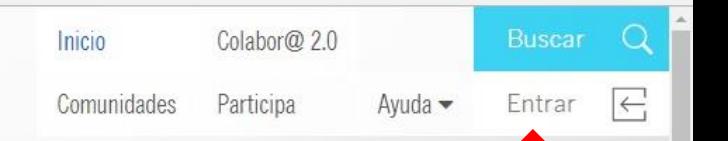

ዹ

**A K** 

→ ★

巾

9:56

16/12/2016

哢

へ (小 幅

Escuchar a los demás te ofrece la posibilidad de tener una visión más objetiva y completa sobre los temas de tu interés, además de brindarte la oportunidad de crear un ambiente de colaboración mutua en lugar de uno de conflicto.

O Inicio - Colabora - ..

O

X.

colaboraeducacion30.juntadeandalucia.es/educacion/colabora/c/portal/login?p\_l\_id=26360

Â

H

O

pantalla00 - Paint

Fz

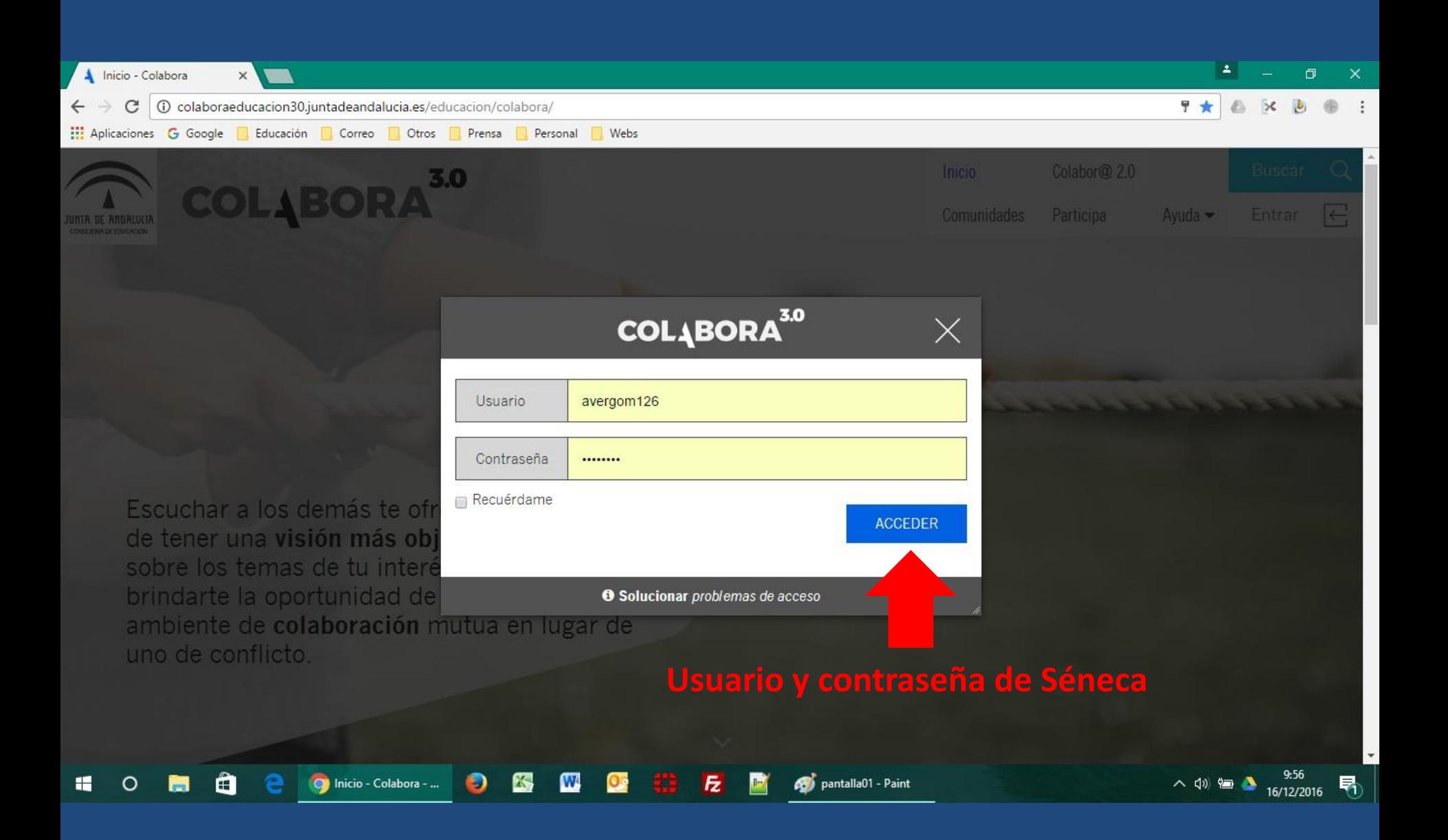

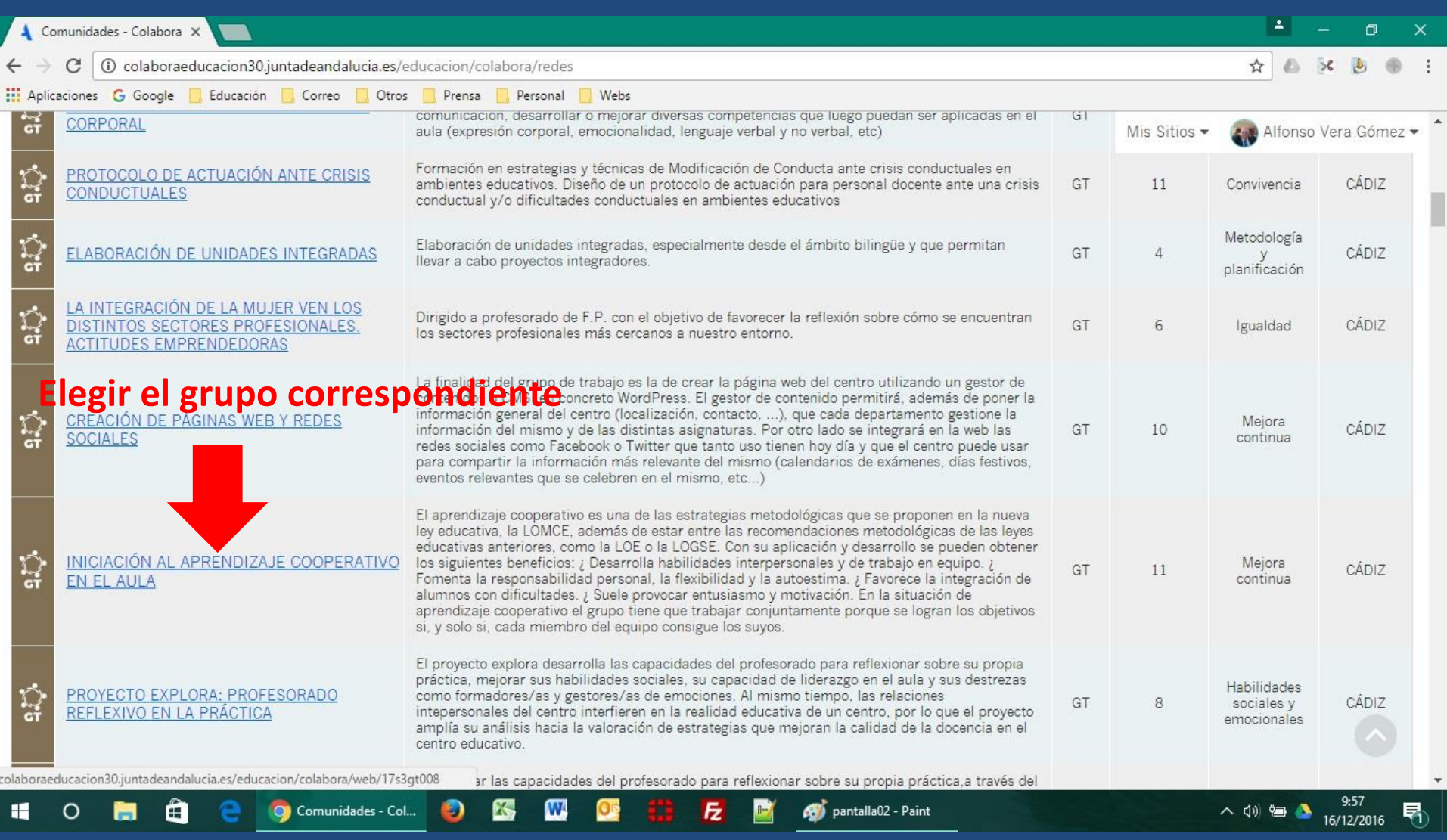

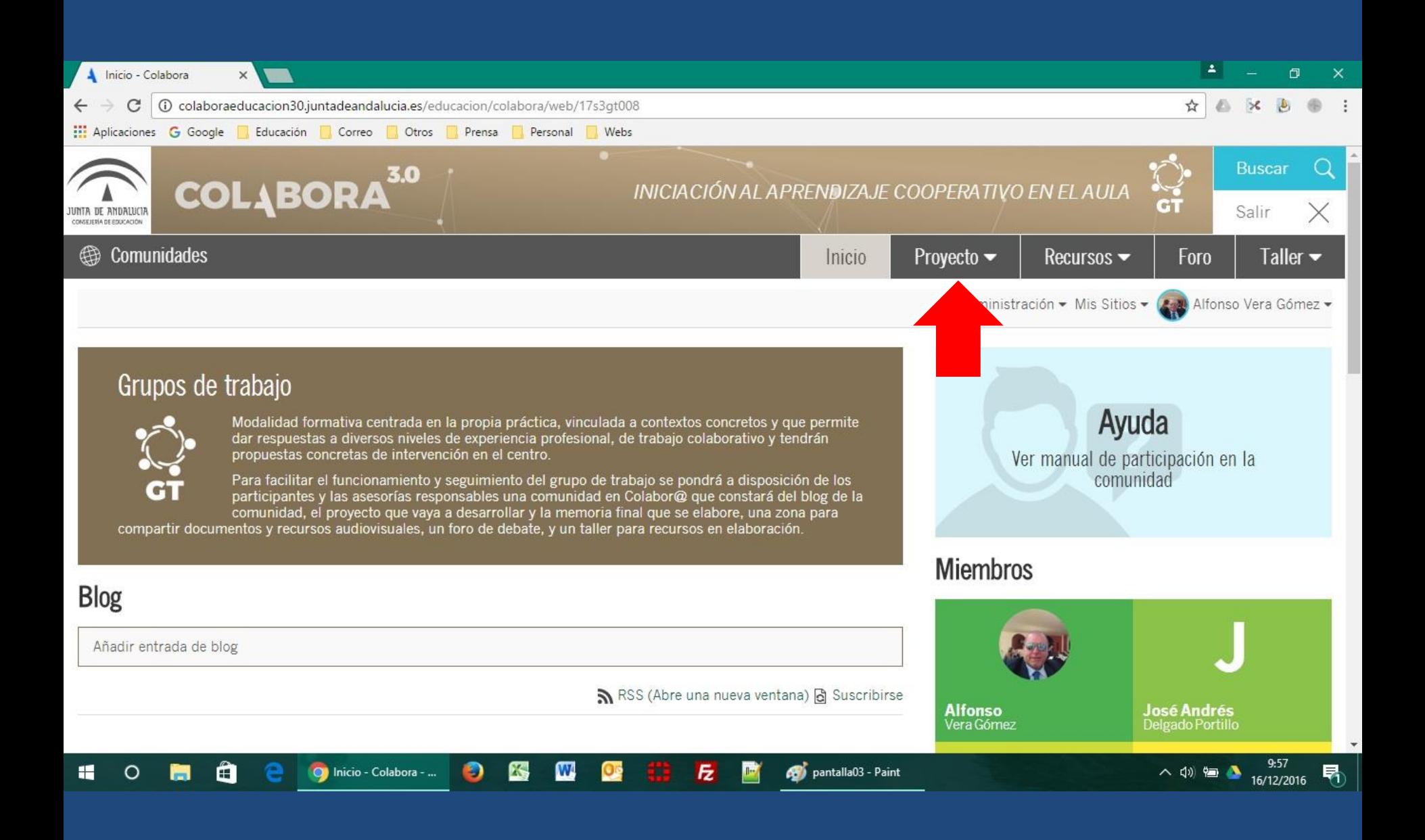

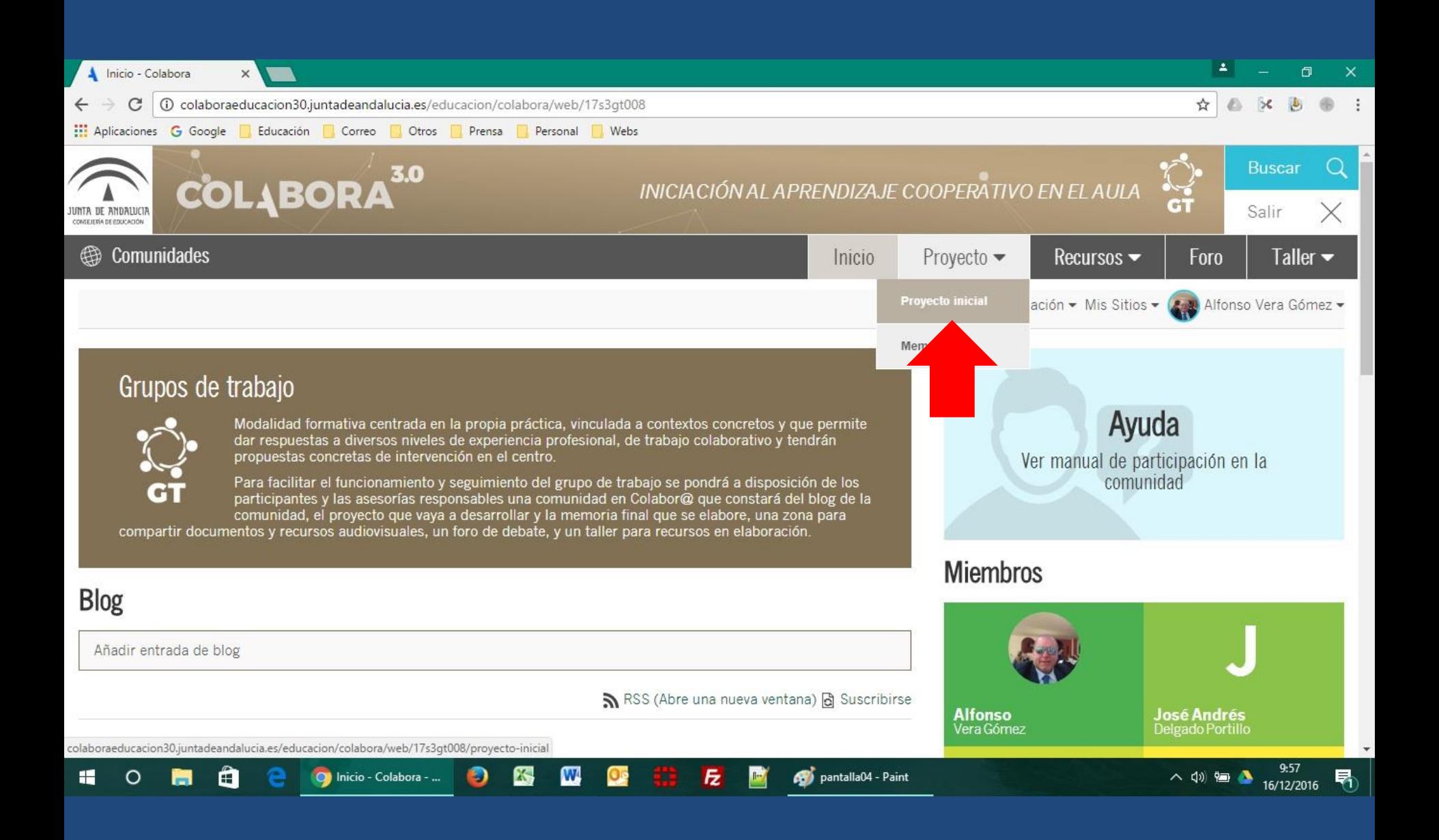

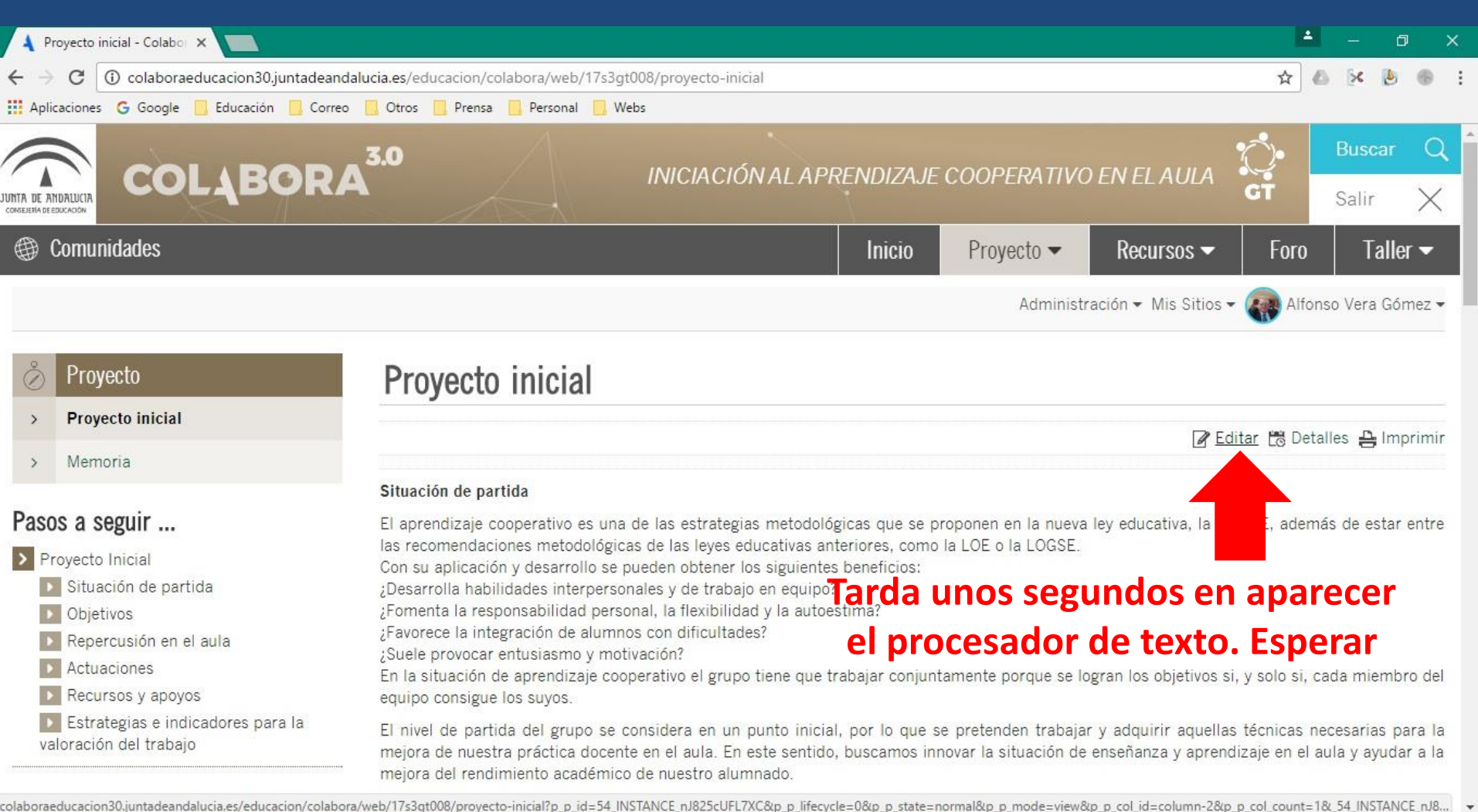

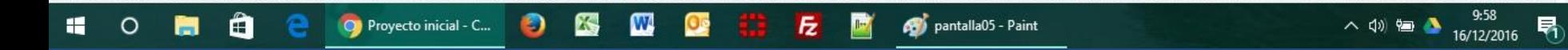

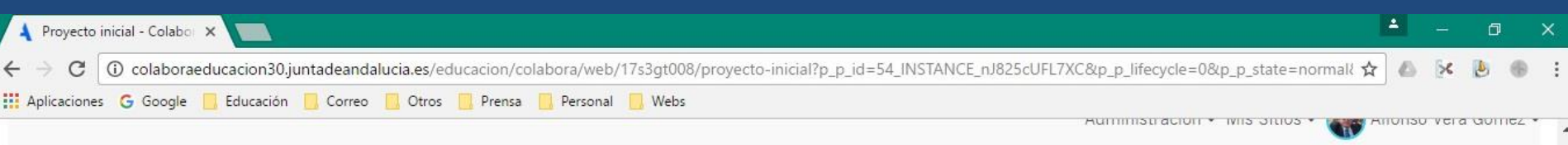

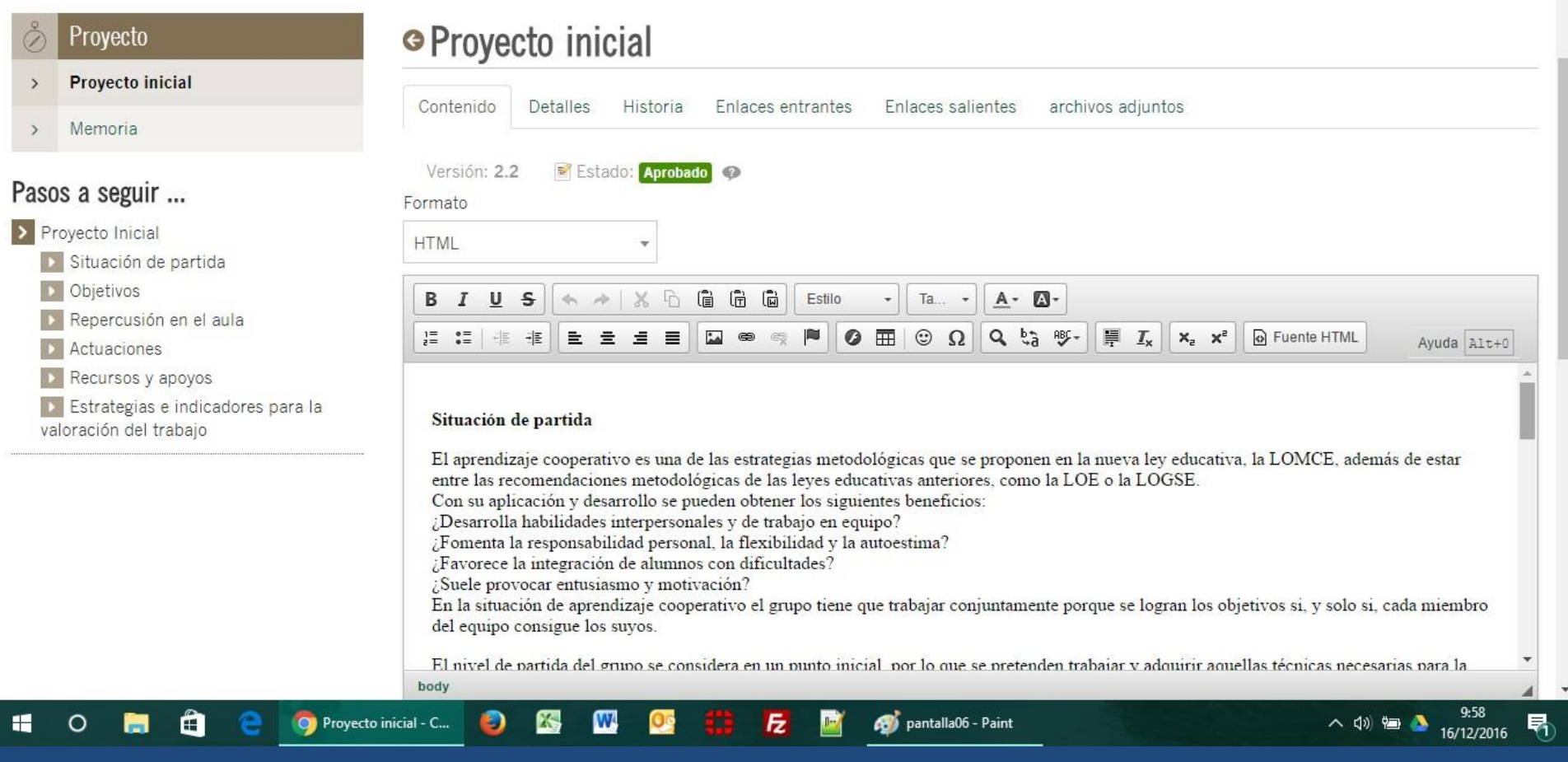

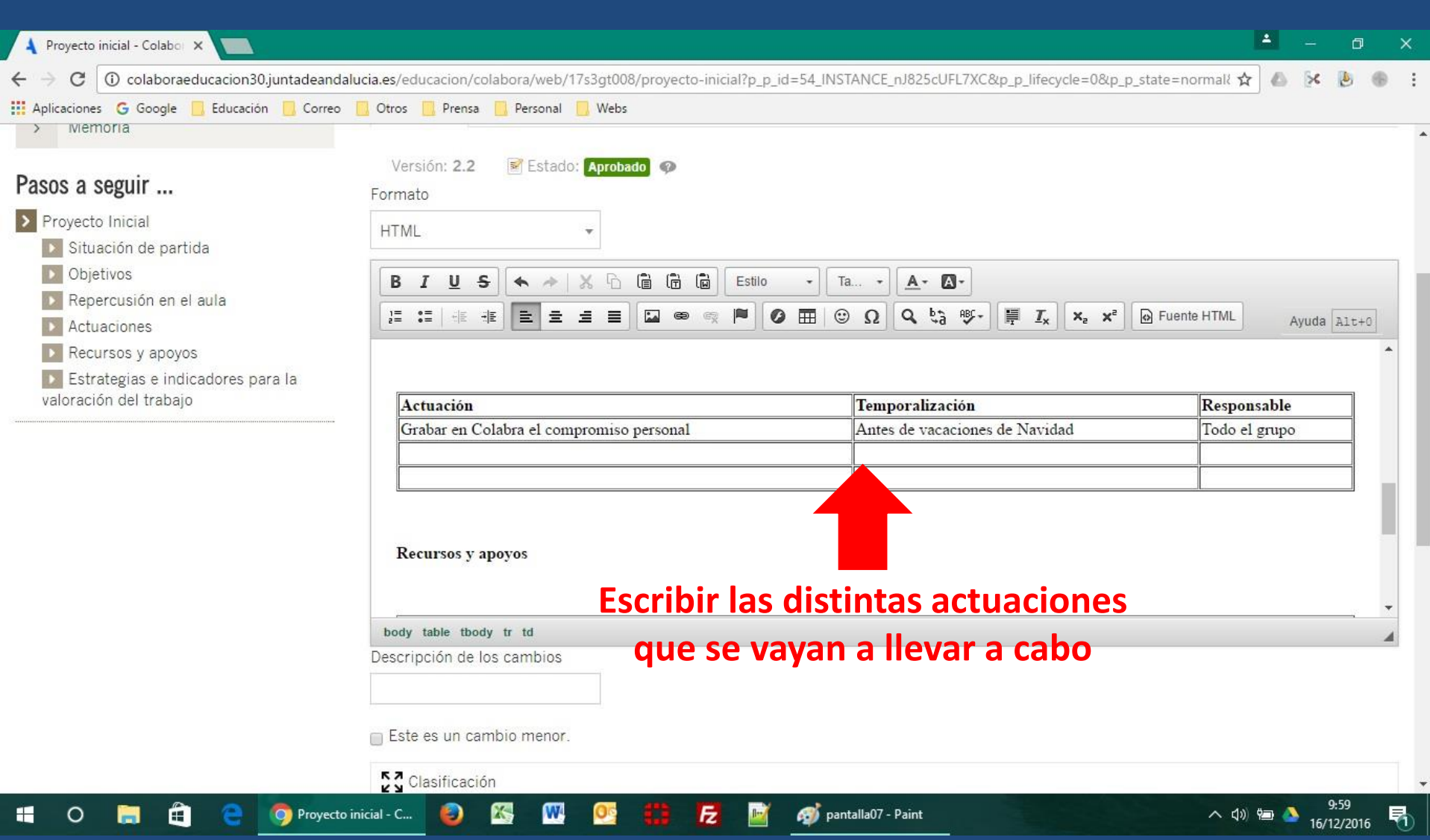

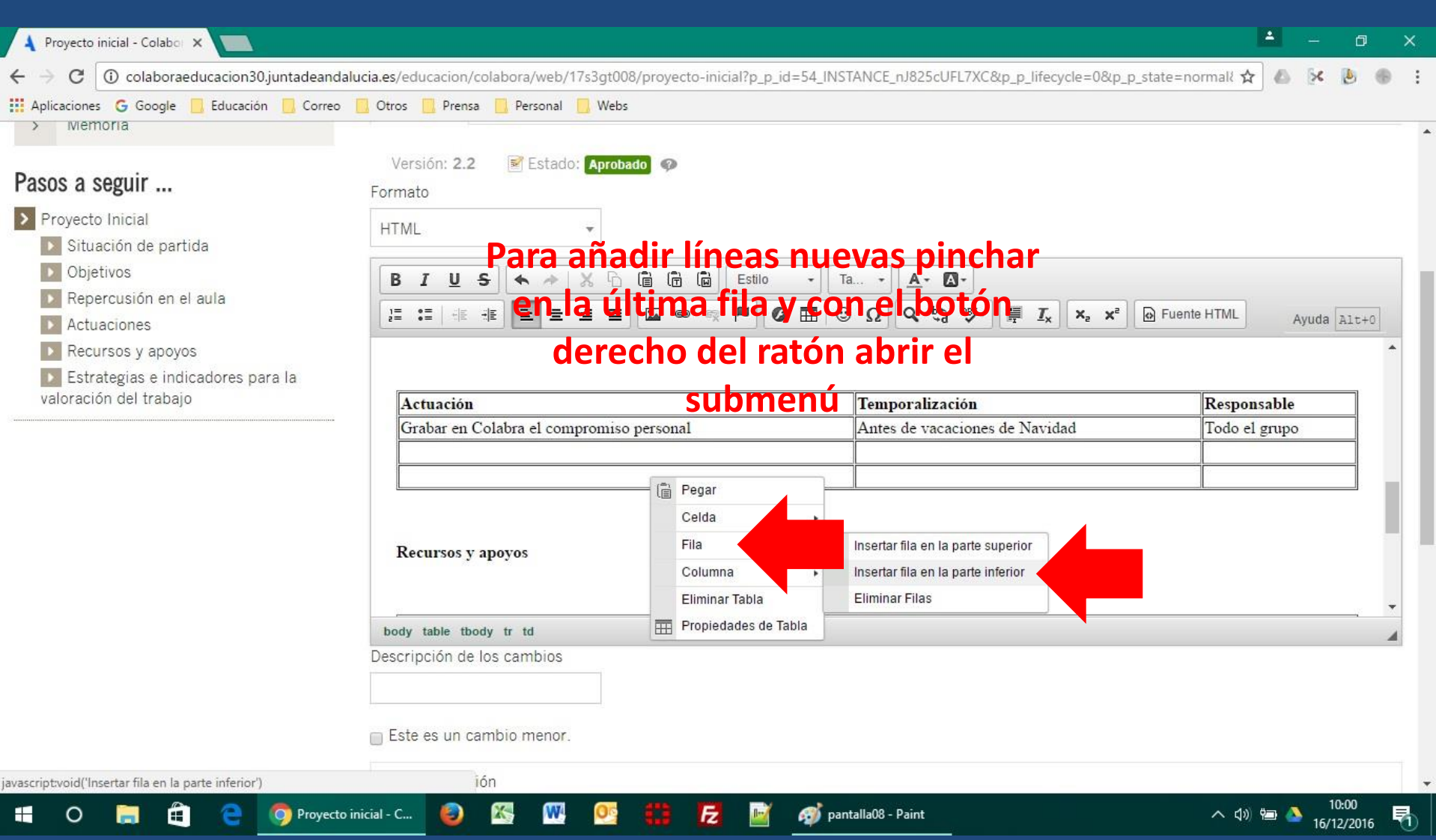

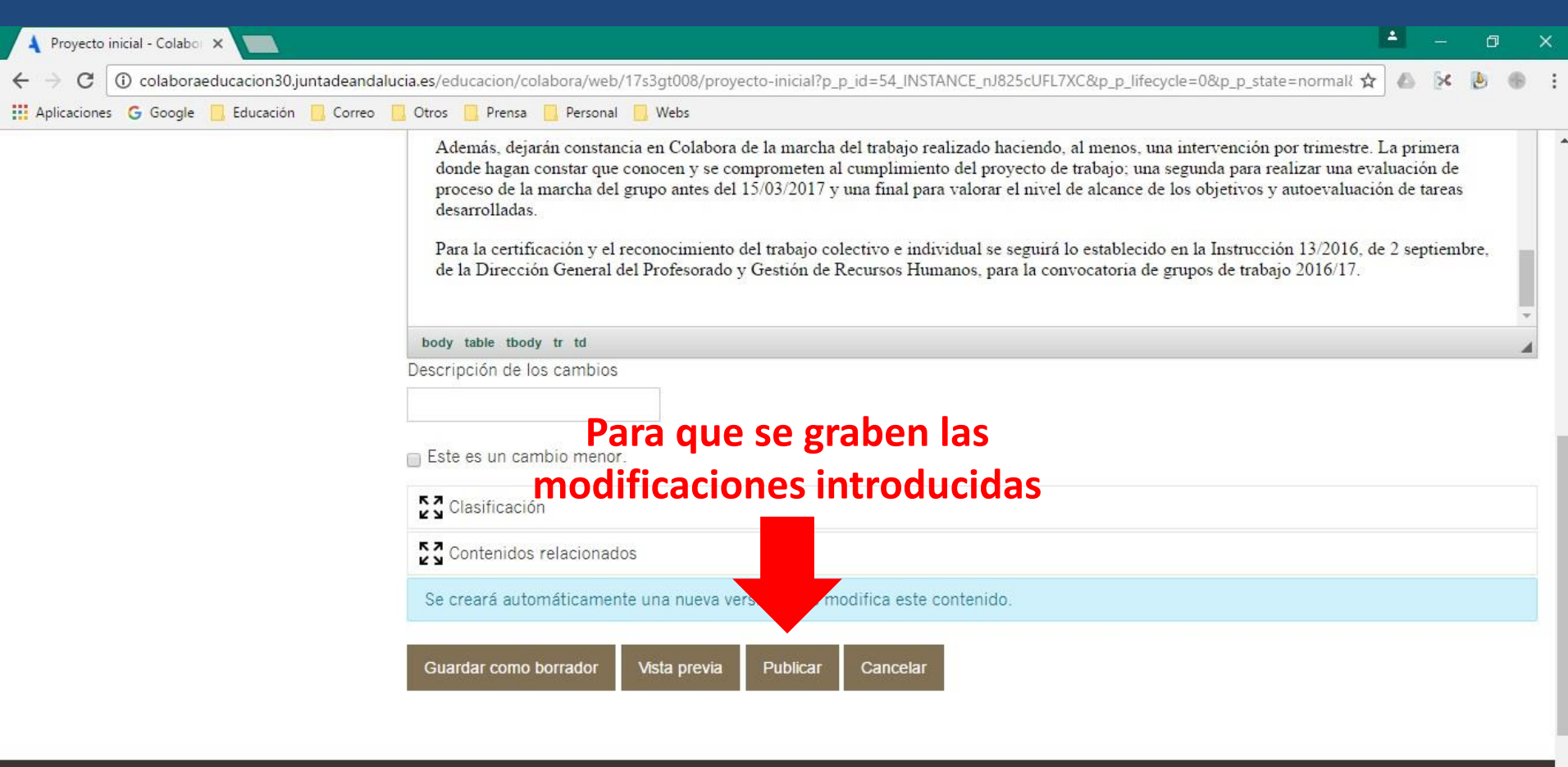

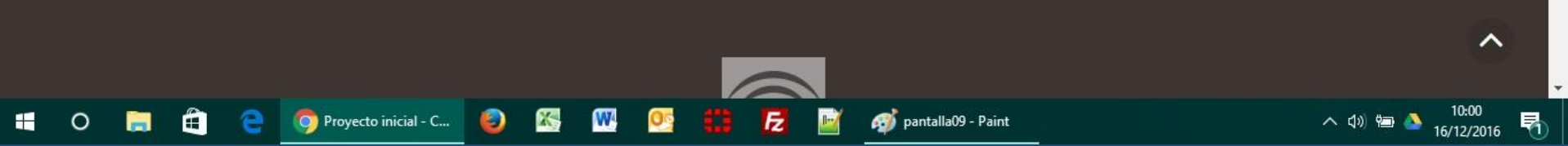

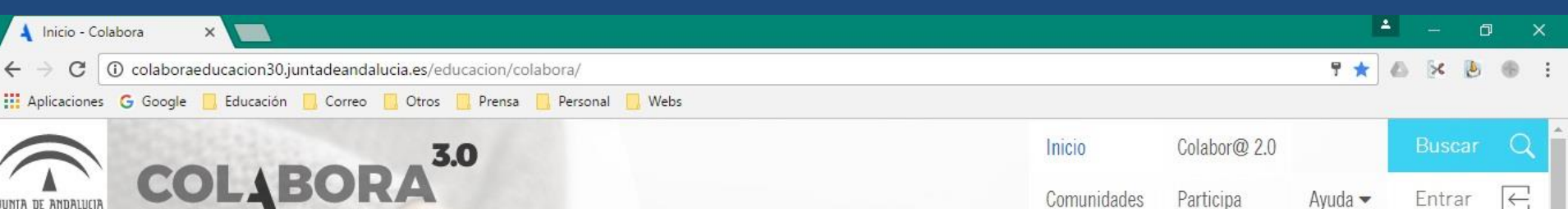

Comunidades

Participa

## CÓMO SUSCRIBIR EL COMPROMISO

pantalla00 - Paint

Escuchar a los demás te ofre por a participada de tener una visión más objectivos de mais de la participada de la participada de la participada de la participada de la participada de la participada de la participada de la brindarte la oportunidad de crear un ambiente de colaboración mutua en lugar de uno de conflicto

O Inicio - Colabora - ..

Ð

colaboraeducacion30.juntadeandalucia.es/educacion/colabora/c/portal/login?p | id=26360

A

へ (小福

Entrar

 $\left| \leftarrow \right|$ 

 $Avuda \blacktriangleright$ 

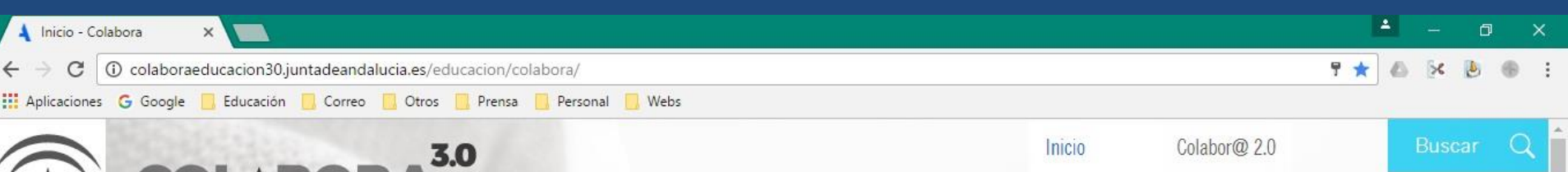

Comunidades

Participa

 $Avuda \blacktriangleright$ 

 $\sim$  do)

Entrar

## ACTUAR COMO EN EL CASO Escuchar a **ANTERIOR PERO SIN EDITAR** de tener una visión más objetiva vegnolata  $\sum_{i=1}^{\infty}$   $\sum_{i=1}^{\infty}$   $\sum_{i=1}^{\infty}$   $\sum_{i=1}^{\infty}$   $\sum_{i=1}^{\infty}$   $\sum_{i=1}^{\infty}$   $\sum_{i=1}^{\infty}$   $\sum_{i=1}^{\infty}$   $\sum_{i=1}^{\infty}$   $\sum_{i=1}^{\infty}$   $\sum_{i=1}^{\infty}$   $\sum_{i=1}^{\infty}$ ambiente de colaboración mutua en lugar de

pantalla00 - Paint

uno de conflicto

A

colaboraeducacion30.juntadeandalucia.es/educacion/colabora/c/portal/login?p | id=26360

O Inicio - Colabora - .

Ð

COLABORA

**IA DE ANDALUCIA** 

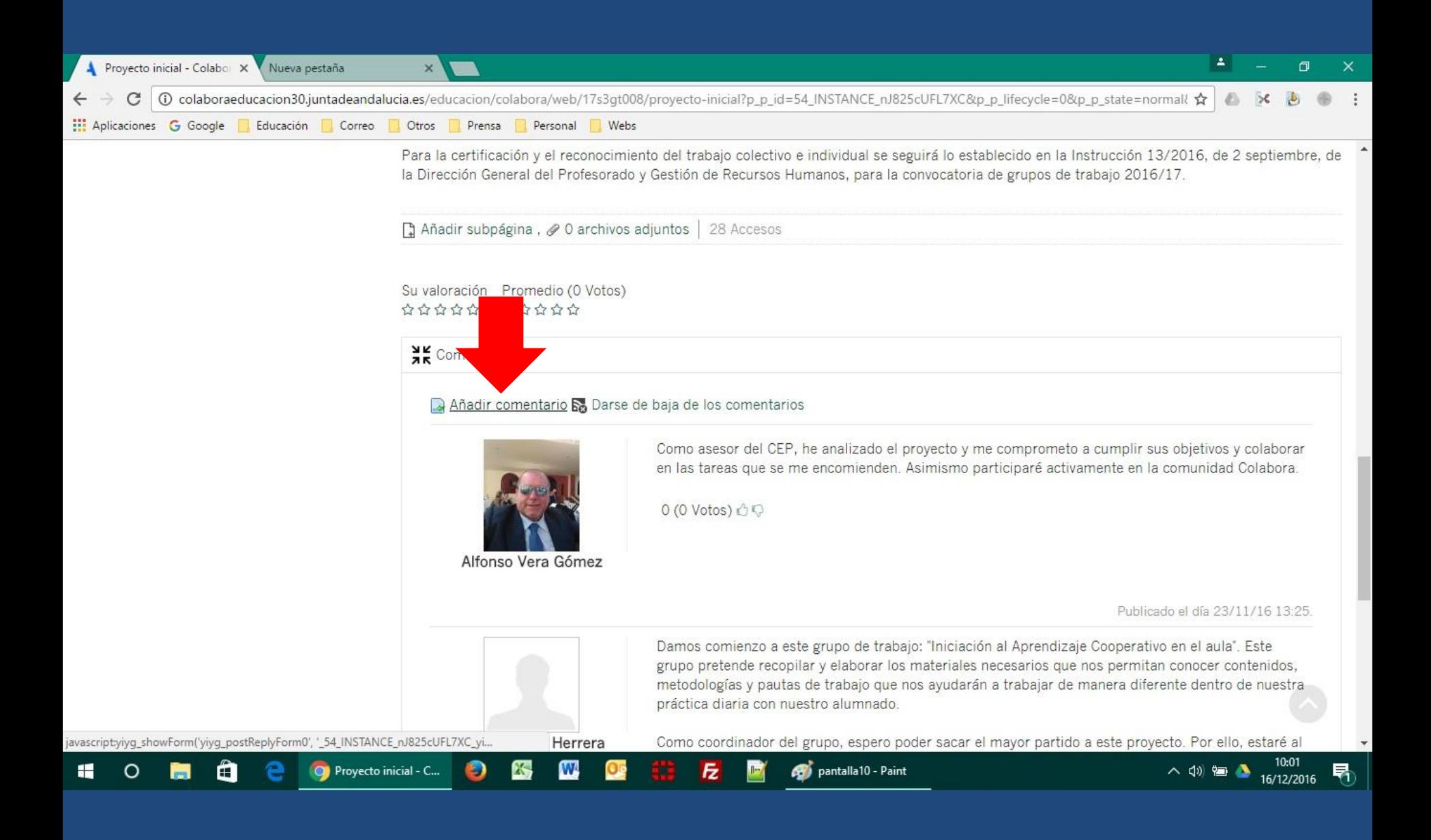

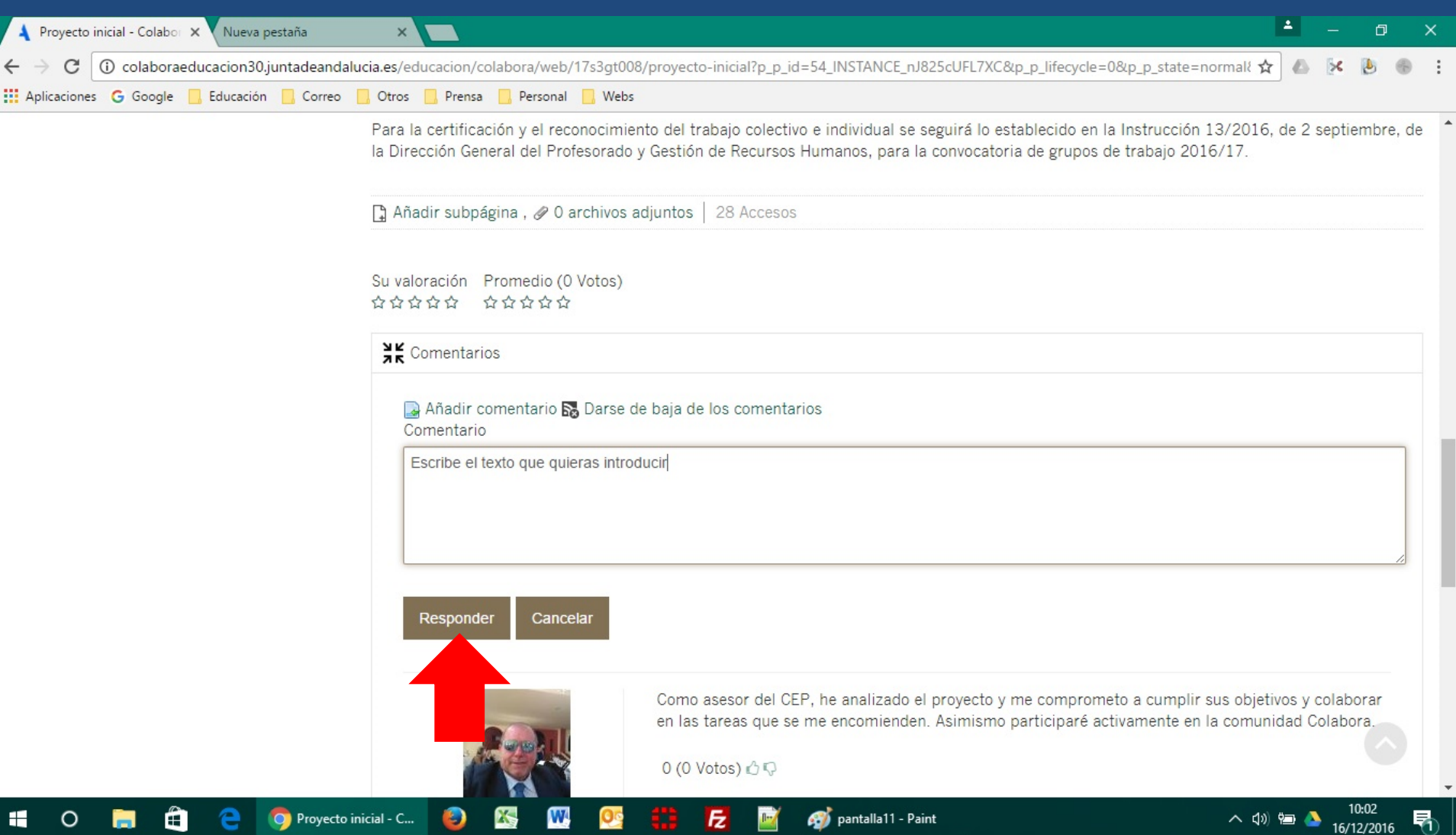